# Administrivia

- Section Friday 1pm-1:50pm, same zoom link as lecture
  - Please attend first section this Friday to learn about lab 1
- Lab 1 due Friday, Jan 29 at 12pm
- Ask cs140-staff for extension if you can't finish
  - Tell us where you are with the project,
  - How much more you need to do, and
  - How much longer you need to finish
- No credit for late assignments w/o extension
- You can do projects in a solo group, but I don't recommend it
  - Extra work for no additional credit
  - Plus you'll be missing out on one aspect of the class
- Reminder: find partners at 6pm today in Nooks

#### Processes

- A process is an instance of a program running
- Modern OSes run multiple processes simultaneously
- Examples (can all run simultaneously):
  - gcc file\_A.c compiler running on file A
  - gcc file\_B.c compiler running on file B
  - emacs text editor
  - firefox web browser
- Non-examples (implemented as one process):
  - Multiple firefox windows or emacs frames (still one process)
- Why processes?
  - Simplicity of programming
  - Speed: Higher throughput, lower latency

longer than OSes have been around

- Latency for first widget  $\gg 1/10$  month

(if can't perfectly parallelize task)

2/44

4/44

# Processes in the real world

Processes and parallelism have been a fact of life much

- E.g., say takes 1 worker 10 months to make 1 widget

- Company may hire 100 workers to make 100 widgets

You will see these effects in you Pintos project group

And 100 workers making 10,000 widgets may achieve > 10

widgets/month (e.g., if workers never idly wait for paint to dry)

- Takes time to coordinate/explain/understand one another's code

- But you will graduate faster than if you took only 1 class at a time

Throughput may be < 10 widgets per month

May block waiting for partner to complete task

- Labs won't take 1/3 time with three people

- Multiple processes can increase CPU utilization
  - Overlap one process's computation with another's wait

Speed

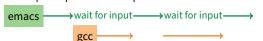

Multiple processes can reduce latency

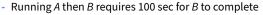

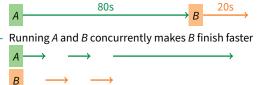

 A is slower than if it had whole machine to itself, but still < 100 sec unless both A and B completely CPU-bound</li>

3/44

1/44

# A process's view of the world

- Each process has own view of machine
  - Its own address space \*(char \*)0xc000different in  $P_1 \& P_2$
  - Its own open files
  - Its own virtual CPU (through preemptive multitasking)
- Simplifies programming model
  - gcc does not care that firefox is running
- Sometimes want interaction between processes
  - Simplest is through files: emacs edits file, gcc compiles it
  - More complicated: Shell/command, Window manager/app.

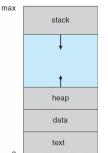

# Inter-Process Communication

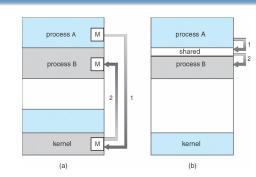

- How can processes interact in real time?
  - (a) By passing messages through the kernel
  - (b) By sharing a region of physical memory
  - (c) Through asynchronous signals or alerts

| Outline                                                                                     | Creating processes                                                                                                    |  |
|---------------------------------------------------------------------------------------------|----------------------------------------------------------------------------------------------------|--|
| <ol> <li>(UNIX-centric) User view of processes</li> <li>Kernel view of processes</li> </ol> | <ul> <li>Original UNIX paper is a great reference on core system calls</li> <li>int fork (void);</li> <li>Create new process that is exact copy of current one</li> <li>Returns process ID of new process in "parent"</li> <li>Returns 0 in "child"</li> </ul> |  |
| 3 Threads                                                                                   | • int waitpid (int pid, int *stat, int opt);                                                                                                    |  |
| 4 Thread implementation details                                                             | <ul> <li>pid – process to wait for, or -1 for any</li> <li>stat – will contain exit value, or signal</li> <li>opt – usually 0 or WNOHANG</li> <li>Returns process ID or -1 on error</li> </ul>                                                                 |  |
| 7                                                                                           | 8/44                                                                                                    |  |
| Deleting processes                                                                          | Running programs                                                                                                    |  |

• void exit (int status);

pid\_t pid; char \*\*av;

void doexec () {
 execvp (av[0], av);

exit (1);

}

perror (av[0]);

for (;;) {

case -1:

case 0: doexec ();

default:

}

}

/\* ... main loop: \*/

switch (pid = fork ()) {

perror ("fork"); break;

- Current process ceases to exist
- status shows up in waitpid (shifted)
- By convention, status of 0 is success, non-zero error
- int kill (int pid, int sig);
  - Sends signal sig to process pid
  - SIGTERM most common value, kills process by default (but application can catch it for "cleanup")

minish.c (simplified)

parse\_next\_line\_of\_input (&av, stdin);

waitpid (pid, NULL, 0); break;

- SIGKILL stronger, kills process always

- int execve (char \*prog, char \*\*argv, char \*\*envp);
  - prog full pathname of program to run
  - argv argument vector that gets passed to main
  - envp environment variables, e.g., PATH, HOME
- Generally called through a wrapper functions
  - int execvp (char \*prog, char \*\*argv); Search PATH for prog, use current environment
  - int execlp (char \*prog, char \*arg, ...);
     List arguments one at a time, finish with NULL
- **Example:** minish.c
  - Loop that reads a command, then executes it
- Warning: Pintos exec more like combined fork/exec

9/44

## Manipulating file descriptors

- int dup2 (int oldfd, int newfd);
  - Closes newfd, if it was a valid descriptor
  - Makes newfd an exact copy of oldfd
  - Two file descriptors will share same offset (lseek on one will affect both)
- int fcntl (int fd, int cmd, ...) misc fd configuration
  - fcntl (fd, F\_SETFD, val) sets close-on-exec flag
  - When val == 0, fd not inherited by spawned programs
  - fcntl (fd, F\_GETFL) get misc fd flags
  - fcntl (fd, F\_SETFL, val) set misc fd flags
- Example: redirsh.c
  - Loop that reads a command and executes it
  - Recognizes command < input > output 2> errlog

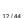

#### redirsh.c Pipes void doexec (void) { • int pipe (int fds[2]); int fd; - Returns two file descriptors in fds [0] and fds [1] if (infile) { /\* non-NULL for "command < infile" \*/</pre> if ((fd = open (infile, O\_RDONLY)) < 0) { - Data written to fds [1] will be returned by read on fds [0] perror (infile); - When last copy of fds [1] closed, fds [0] will return EOF exit (1); - Returns 0 on success, -1 on error } if (fd != 0) { Operations on pipes dup2 (fd, 0); - read/write/close - as with files close (fd); } - When fds[1] closed, read(fds[0]) returns 0 bytes } - When fds[0] closed, write(fds[1]): ▶ Kills process with SIGPIPE /\* ... do same for outfile $\rightarrow$ fd 1, errfile $\rightarrow$ fd 2 ... \*/ Or if signal ignored, fails with EPIPE execvp (av[0], av); • Example: pipesh.c perror (av[0]); - Sets up pipeline command1 | command2 | command3 ... exit (1); } 13/44 **Multiple file descriptors**

# pipesh.c (simplified)

```
void doexec (void) {
 while (outcmd) {
   int pipefds[2]; pipe (pipefds);
   switch (fork ()) {
   case -1:
     perror ("fork"); exit (1);
   case 0:
     dup2 (pipefds[1], 1);
     close (pipefds[0]); close (pipefds[1]);
     outcmd = NULL;
     break:
   default:
     dup2 (pipefds[0], 0);
     close (pipefds[0]); close (pipefds[1]);
     parse_command_line (&av, &outcmd, outcmd);
     break:
   }
 }
```

#### 15/44

# Why fork?

- Most calls to fork followed by execve
- Could also combine into one spawn system call (like Pintos exec)

#### Occasionally useful to fork one process

- Unix dump utility backs up file system to tape
- If tape fills up, must restart at some logical point
- Implemented by forking to revert to old state if tape ends

#### Real win is simplicity of interface

- Tons of things you might want to do to child: Manipulate file descriptors, alter namespace, manipulate process limits ...
- Yet fork requires no arguments at all

Examples

<sup>1</sup>In practice, more efficient to use epoll on linux or kqueue on \*BSD

• What if you have multiple pipes to multiple processes?

poll system call lets you know which fd you can read/write<sup>1</sup>

short revents; // ready events returned by kernel

int poll(struct pollfd \*pfds, int nfds, int timeout);

Also put pipes/sockets into non-blocking mode

if ((n = fcntl (s.fd\_, F\_GETFL)) == -1

- Returns errno EGAIN instead of waiting for data

- Does not work for normal files (see aio for that)

short events; // OR of POLLIN, POLLOUT, POLLERR, ...

|| fcntl (s.fd\_, F\_SETFL, n | 0\_NONBLOCK) == -1)

- login checks username/password, runs user shell
  - Runs with administrative privileges
  - Lowers privileges to user before exec'ing shell
  - Note doesn't need fork to run shell, just execve
- chroot change root directory

typedef struct pollfd {

perror("O\_NONBLOCK");

int fd;

1;

- Useful for setting/debugging different OS image in a subdirectory
- Some more linux-specific examples
  - systemd-nspawn runs program in container-like environment
  - ip netns runs program with different network namespace
  - unshare decouple namespaces from parent and exec program

14/44

# Spawning a process without fork

- Without fork, needs tons of different options for new process
- Example: Windows CreateProcess system call
  - Also CreateProcessAsUser, CreateProcessWithLogonW, CreateProcessWithTokenW,...

## BOOL WINAPI CreateProcess(

| _In_opt_    | LPCTSTR lpApplicationName,                 |  |  |
|-------------|--------------------------------------------|--|--|
| _Inout_opt_ | LPTSTR lpCommandLine,                      |  |  |
| _In_opt_    | LPSECURITY_ATTRIBUTES lpProcessAttributes, |  |  |
| _In_opt_    | LPSECURITY_ATTRIBUTES lpThreadAttributes,  |  |  |
| _In_        | BOOL bInheritHandles,                      |  |  |
| _In_        | DWORD dwCreationFlags,                     |  |  |
| _In_opt_    | LPVOID lpEnvironment,                      |  |  |
| _In_opt_    | LPCTSTR lpCurrentDirectory,                |  |  |
| _In_        | LPSTARTUPINFO lpStartupInfo,               |  |  |
| _Out_       | LPPROCESS_INFORMATION lpProcessInformation |  |  |
| ).          |                                            |  |  |

# Outline

- (UNIX-centric) User view of processes
- 2 Kernel view of processes
- 3 Threads
- 4 Thread implementation details

);

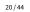

# **Implementing processes**

#### Keep a data structure for each process

- Process Control Block (PCB)
- Called proc in Unix, task\_struct in Linux, and just struct thread in Pintos
- Tracks state of the process
  - Running, ready (runnable), waiting, etc.
- Includes information necessary to run
  - Registers, virtual memory mappings, etc. Open files (including memory mapped files)
- Various other data about the process
  - Credentials (user/group ID), signal mask, controlling terminal, priority, accounting statistics, whether being debugged, which system call binary emulation in use, ...

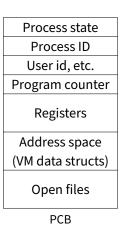

21/44

19/44

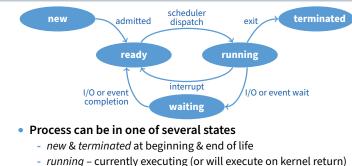

**Process states** 

- ready can run, but kernel has chosen different process to run
- waiting needs async event (e.g., disk operation) to proceed
- Which process should kernel run?
  - if 0 runnable, run idle loop (or halt CPU), if 1 runnable, run it
  - if >1 runnable, must make scheduling decision

22/44

# Scheduling policy

Scheduling

- How to pick which process to run
- Scan process table for first runnable?
  - Expensive. Weird priorities (small pids do better) - Divide into runnable and blocked processes
- FIFO?
  - Put threads on back of list, pull them from front:

head  $\longleftrightarrow t_1 \longleftrightarrow t_2 \longleftrightarrow t_3 \longleftrightarrow t_4$ tail ←

- Pintos does this—see ready\_list in thread.c
- Priority?
  - Give some threads a better shot at the CPU

### Want to balance multiple goals

- Fairness don't starve processes
- Priority reflect relative importance of procs
- Deadlines must do X (play audio) by certain time
- Throughput want good overall performance
- Efficiency minimize overhead of scheduler itself
- No universal policy
  - Many variables, can't optimize for all
  - Conflicting goals (e.g., throughput or priority vs. fairness)
- We will spend two lectures on this topic
  - One basic lecture, plus guest lecture at end of quarter

# Preemption

- Can preempt a process when kernel gets control
- Running process can vector control to kernel
  - System call, page fault, illegal instruction, etc.
  - May put current process to sleep—e.g., read from disk
  - May make other process runnable—e.g., fork, write to pipe
- Periodic timer interrupt
  - If running process used up quantum, schedule another
- Device interrupt
  - Disk request completed, or packet arrived on network
  - Previously waiting process becomes runnable
  - Schedule if higher priority than current running proc.
- Changing running process is called a context switch

25/44

# **Context switch details**

#### Very machine dependent. Typical things include:

- Save program counter and integer registers (always)
- Save floating point or other special registers
- Save condition codes
- Change virtual address translations
- Non-negligible cost

code

registers

- Save/restore floating point registers expensive
   Optimization: only save if process used floating point
- May require flushing TLB (memory translation hardware)
  - ▶ HW Optimization 1: don't flush kernel's own data from TLB
  - HW Optimization 2: use tag to avoid flushing any data
- Usually causes more cache misses (switch working sets)

Threads

code

registers

stack

Ş

data

registers

stack

ξ

multithreaded process

files

registers

stack

Ś

thread

files

stack

data

single-threaded process

A thread is a schedulable execution context

Simple programs use one thread per process

But can also have multi-threaded programs

- Multiple threads running in same process's address space

- Program counter, stack, registers, ...

**Context switch** 

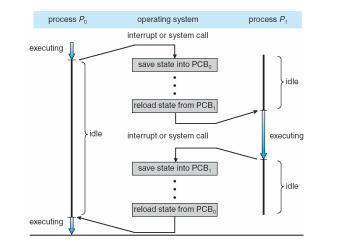

Outline

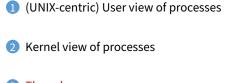

- 3 Threads
- 4 Thread implementation details

27/44

# Why threads?

- Most popular abstraction for concurrency
  - Lighter-weight abstraction than processes
  - All threads in one process share memory, file descriptors, etc.
- Allows one process to use multiple CPUs or cores

#### Allows program to overlap I/O and computation

- Same benefit as OS running emacs & gcc simultaneously
- E.g., threaded web server services clients simultaneously:

- thread\_create(service\_client, c);
- }

### Most kernels have threads, too

- Typically at least one kernel thread for every process
- Switch kernel threads when preempting process

29/44

26/44

# **Thread package API**

- tid thread\_create (void (\*fn) (void \*), void \*);
   Create a new thread, run fn with arg
- void thread\_exit ();
  - Destroy current thread
- void thread\_join (tid thread);
  - Wait for thread thread to exit
- Plus lots of support for synchronization [in 3 weeks]
- See [Birell] for good introduction
- Can have preemptive or non-preemptive threads
  - Preemptive causes more race conditions
  - Non-preemptive can't take advantage of multiple CPUs
  - Before prevalence of multicore, most kernels non-preemptive

# **Kernel threads**

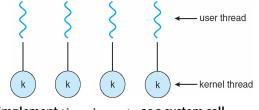

- Can implement thread\_create as a system call
- To add thread\_create to an OS that doesn't have it:
  - Start with process abstraction in kernel
  - thread\_create like process creation with features stripped out
    - ▷ Keep same address space, file table, etc., in new process
    - rfork/clone syscalls actually allow individual control
- Faster than a process, but still very heavy weight

31/44

# Limitations of kernel-level threads

- Every thread operation must go through kernel
  - create, exit, join, synchronize, or switch for any reason
  - On my laptop: syscall takes 100 cycles, fn call 5 cycles
  - Result: threads 10x-30x slower when implemented in kernel
- One-size fits all thread implementation
  - Kernel threads must please all people
  - Maybe pay for fancy features (priority, etc.) you don't need
- General heavy-weight memory requirements
  - E.g., requires a fixed-size stack within kernel
  - Other data structures designed for heavier-weight processes

**Implementing user-level threads** 

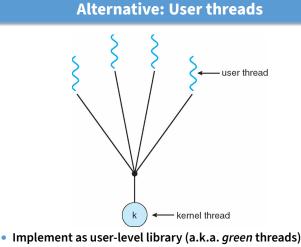

- One kernel thread per process
- thread\_create, thread\_exit, etc., just library functions
- 34/44

32/44

# Outline

- Allocate a new stack for each thread\_create
- Keep a queue of runnable threads
- Replace networking system calls (read/write/etc.)
   If operation would block, switch and run different thread
- Schedule periodic timer signal (setitimer)
  - Switch to another thread on timer signals (preemption)
- Multi-threaded web server example
  - Thread calls read to get data from remote web browser
  - "Fake" read function makes read syscall in non-blocking mode
  - No data? schedule another thread
  - On timer or when idle check which connections have new data

- (UNIX-centric) User view of processes
- 2 Kernel view of processes
- 3 Threads
- 4 Thread implementation details

# Background: calling conventions

#### Registers divided into 2 groups

- Functions free to clobber *caller-saved* regs (%eax [return val], %edx, & %ecx on x86)
- But must restore *callee-saved* ones to original value upon return (on x86, %ebx, %esi, %edi, plus %ebp and %esp)
- sp register always base of stack
  - Frame pointer (fp) is old sp
- Local variables stored in registers and on stack
- Function arguments go in caller-saved regs and on stack
  - With 32-bit x86, all arguments on stack

# Background: procedure calls

#### Procedure call

Call

arguments

return addr

old frame ptr

callee-saved

registers

Local vars

and temps

37/44

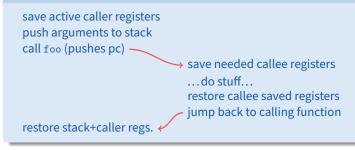

- Caller must save some state across function call
   Return address, caller-saved registers
- Other state does not need to be saved
  - Callee-saved regs, global variables, stack pointer

38/44

# Pintos thread implementation

fp

sp

- Pintos implements user processes on top of its own threads
   Same technique can be used to implement user-level threads, too
- Per-thread state in thread control block structure

```
struct thread {
```

```
uint8_t *stack; /* Saved stack pointer. */
```

};

uint32\_t thread\_stack\_ofs = offsetof(struct thread, stack);

#### • C declaration for asm thread-switch function:

- struct thread \*switch\_threads (struct thread \*cur, struct thread \*next);
- Also thread initialization function to create new stack:

39/44

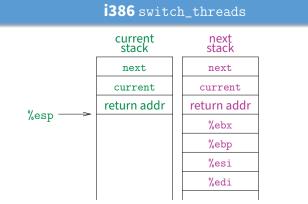

- This is actual code from Pintos switch.S (slightly reformatted)
  - See Thread Switching in documentation

40/44

# **i386** switch\_threads

#

# %eax = cur
# cur->stack = %esp

# %ecx = next

# %esp = next->stack

# Resume execution

# Restore calle-saved regs

# Save callee-saved regs

# %edx = offset of stack field

in thread struct

pushl %ebx; pushl %ebp pushl %esi; pushl %edi

mov thread\_stack\_ofs, %edx

- movl 20(%esp), %eax
- movl %esp, (%eax,%edx,1)
- movl 24(%esp), %ecx
  movl (%ecx,%edx,1), %esp
- popl %edi; popl %esi popl %ebp; popl %ebx

#### ret

- This is actual code from Pintos switch.S (slightly reformatted)
  - See Thread Switching in documentation

40/44

# i386 switch\_threads

|       | current<br>stack | next<br>stack |
|-------|------------------|---------------|
|       | next             | next          |
|       | current          | current       |
|       | return addr      | return addr   |
|       | %ebx             | %ebx          |
|       | %ebp             | %ebp          |
|       | %esi             | %esi          |
| %     | %edi             | %edi          |
| %esp> |                  |               |

• This is actual code from Pintos switch.S (slightly reformatted)

- See Thread Switching in documentation

| <b>i386</b> switch_threads |  |               |         |  |  |
|----------------------------|--|---------------|---------|--|--|
| current<br>stack           |  | next<br>stack | _       |  |  |
| next                       |  | next          |         |  |  |
| current                    |  | current       |         |  |  |
| return addr                |  | return addr   |         |  |  |
| %ebx                       |  | %ebx          |         |  |  |
| %ebp                       |  | %ebp          |         |  |  |
| %esi                       |  | %esi          |         |  |  |
| %edi                       |  | %edi          | - %     |  |  |
|                            |  |               | ←──%esp |  |  |

- This is actual code from Pintos switch.S (slightly reformatted)
  - See Thread Switching in documentation

# Limitations of user-level threads

- A user-level thread library can do the same thing as Pintos
- Can't take advantage of multiple CPUs or cores
- A blocking system call blocks all threads
  - Can use O\_NONBLOCK to avoid blocking on network connections
  - But doesn't work for disk (e.g., even aio doesn't work for metadata)
  - So one uncached disk read/synchronous write blocks all threads

Limitations of *n* : *m* threading

- A page fault blocks all threads
- Possible deadlock if one thread blocks on another
  - May block entire process and make no progress
  - [More on deadlock in future lectures.]

## **i386** switch\_threads

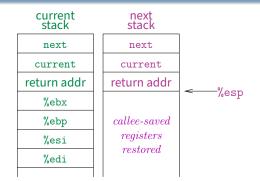

- This is actual code from Pintos switch.S (slightly reformatted)
  - See Thread Switching in documentation

40/44

# User threads on kernel threads

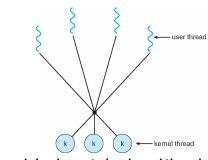

- User threads implemented on kernel threads
  - Multiple kernel-level threads per process
  - thread\_create, thread\_exit still library functions as before
- Sometimes called *n* : *m* threading
  - Have *n* user threads per *m* kernel threads (Simple user-level threads are *n* : 1, kernel threads 1 : 1)

42/44

# Lessons

41/44

40/44

- Many of same problems as *n* : 1 threads
  - Blocked threads, deadlock, ...
- Hard to keep same # ktrheads as available CPUs
  - Kernel knows how many CPUs available
  - Kernel knows which kernel-level threads are blocked
  - But tries to hide these things from applications for transparency
  - So user-level thread scheduler might think a thread is running while underlying kernel thread is blocked
- Kernel doesn't know relative importance of threads
  - Might preempt kthread in which library holds important lock

- Threads best implemented as a library
  - But kernel threads not best interface on which to do this

# Better kernel interfaces have been suggested

- See Scheduler Activations [Anderson et al.]
- Maybe too complex to implement on existing OSes (some have added then removed such features)

#### Standard threads still fine for most purposes

- Use kernel threads if I/O concurrency main goal
- Use *n* : *m* threads for highly concurrent (e.g., scientific applications) with many thread switches

### But concurrency greatly increases complexity

- More on that in concurrency, synchronization lectures...

```
#include <stdio.h>
#include <unistd.h>
#include <stdlib.h>
#include <string.h>
#include <fcntl.h>
#include <sys/types.h>
#include <sys/wait.h>
char **av;
int avsize;
void
avreserve (int n)
{
  int oldavsize = avsize;
  if (avsize > n + 1)
   return;
  avsize = 2 * (oldavsize + 1);
  if (avsize <= n)
    avsize = n + 1;
  av = realloc (av, avsize * sizeof (*av));
  while (oldavsize < avsize)</pre>
    av[oldavsize++] = NULL;
}
void
parseline (char *line)
{
  char *a;
  int n;
  for (n = 0; n < avsize; n++)
    av[n] = NULL;
  a = strtok (line, " \t\r\n");
  for (n = 0; a; n++) {
    avreserve (n);
    av[n] = a;
    a = strtok (NULL, " \t\r\n");
  }
}
void
doexec (void)
{
 execvp (av[0], av);
 perror (av[0]);
  exit (1);
}
int
main (void)
{
 char buf[512];
  char *line;
  int pid;
  avreserve (10);
  for (;;) {
    write (2, "$ ", 2);
    if (!(line = fgets (buf, sizeof (buf), stdin))) {
      write (2, "EOF\n", 4);
```

```
minish.c Mon Mar 23 21:03:47 2020
```

```
) 2
```

```
exit (0);
   }
   parseline (line);
   if (!av[0])
    continue;
   switch (pid = fork ()) {
   case -1:
    perror ("fork");
     break;
   case 0:
     doexec ();
     break;
   default:
     waitpid (pid, NULL, 0);
    break;
   }
 }
}
```

```
#include <stdio.h>
#include <unistd.h>
#include <stdlib.h>
#include <string.h>
#include <fcntl.h>
#include <sys/types.h>
#include <sys/wait.h>
char **av;
char *infile;
char *outfile;
char *errfile;
int avsize;
void
avreserve (int n)
{
  int oldavsize = avsize;
  if (avsize > n + 1)
   return;
  avsize = 2 * (oldavsize + 1);
  if (avsize <= n)
   avsize = n + 1;
  av = realloc (av, avsize * sizeof (*av));
 while (oldavsize < avsize)</pre>
    av[oldavsize++] = NULL;
}
void
parseline (char *line)
{
 char *a;
  int n;
  infile = outfile = errfile = NULL;
  for (n = 0; n < avsize; n++)
    av[n] = NULL;
  a = strtok (line, " \t\r\n");
  for (n = 0; a; n++) {
    if (a[0] == '<')
      infile = a[1] ? a + 1 : strtok (NULL, " \t\r\n");
    else if (a[0] == '>')
      outfile = a[1] ? a + 1 : strtok (NULL, " \t\r\n");
    else if (a[0] == '2' && a[1] == '>')
      errfile = a[2] ? a + 2 : strtok (NULL, " t\r\n");
    else {
     avreserve (n);
     av[n] = a;
    }
    a = strtok (NULL, " \t\r\n");
  }
}
void
doexec (void)
{
 int fd;
  if (infile) {
    if ((fd = open (infile, O_RDONLY)) < 0) {
      perror (infile);
      exit (1);
```

```
Mon Mar 23 21:03:47 2020
                                                  2
redirsh.c
    }
    if (fd != 0) {
     dup2 (fd, 0);
      close (fd);
    }
  }
  if (outfile) {
    if ((fd = open (outfile, O_WRONLY O_CREAT O_TRUNC, 0666)) < 0) {
      perror (outfile);
      exit (1);
    }
    if (fd != 1) {
      dup2 (fd, 1);
      close (fd);
    }
  }
  if (errfile) {
    if ((fd = open (errfile, O_WRONLY |O_CREAT |O_TRUNC, 0666)) < 0) {
      perror (outfile);
      exit (1);
    }
    if (fd != 2) {
      dup2 (fd, 2);
      close (fd);
    }
  }
  execvp (av[0], av);
  perror (av[0]);
  exit (1);
}
int
main (void)
{
  char buf[512];
  char *line;
  int pid;
  avreserve (10);
  for (;;) {
    write (2, "$ ", 2);
    if (!(line = fgets (buf, sizeof (buf), stdin))) {
      write (2, "EOF\n", 4);
      exit (0);
    }
    parseline (line);
    if (!av[0])
     continue;
    switch (pid = fork ()) {
    case -1:
      perror ("fork");
      break;
    case 0:
      doexec ();
      break;
    default:
      waitpid (pid, NULL, 0);
      break;
    }
  }
```

}

```
#include <stdio.h>
#include <unistd.h>
#include <stdlib.h>
#include <string.h>
#include <fcntl.h>
#include <sys/types.h>
#include <sys/wait.h>
char **av;
char *infile;
char *outfile;
char *errfile;
char *outcmd;
int avsize;
void
avreserve (int n)
{
  int oldavsize = avsize;
  if (avsize > n + 1)
   return;
  avsize = 2 * (oldavsize + 1);
  if (avsize <= n)
   avsize = n + 1;
  av = realloc (av, avsize * sizeof (*av));
 while (oldavsize < avsize)</pre>
    av[oldavsize++] = NULL;
}
void
parseline (char *line)
{
 char *a;
  int n;
  outcmd = infile = outfile = errfile = NULL;
  for (n = 0; n < avsize; n++)
    av[n] = NULL;
  a = strtok (line, " \t\r\n");
  for (n = 0; a; n++) {
    if (a[0] == '<')
      infile = a[1] ? a + 1 : strtok (NULL, " t\r\n");
    else if (a[0] == '>')
      outfile = a[1] ? a + 1 : strtok (NULL, " t\r\n");
    else if (a[0] == ' |') {
      if (!a[1])
        outcmd = strtok (NULL, "");
      else {
        outcmd = a + 1;
        a = strtok (NULL, "");
        while (a > outcmd \&\& !a[-1])
          *--a = ' ';
      }
    }
    else if (a[0] == '2' \&\& a[1] == '>')
      errfile = a[2] ? a + 2 : strtok (NULL, " t\r\n");
    else {
     avreserve (n);
      av[n] = a;
    }
    a = strtok (NULL, " \t\r\n");
  }
```

}

```
void
doexec (void)
{
  int fd;
 while (outcmd) {
    int pipefds[2];
    if (outfile) {
      fprintf (stderr, "syntax error: > in pipe writer\n");
      exit (1);
    }
    if (pipe (pipefds) < 0) {
      perror ("pipe");
      exit (0);
    }
    switch (fork ()) {
    case -1:
     perror ("fork");
      exit (1);
    case 0:
      if (pipefds[1] != 1) {
        dup2 (pipefds[1], 1);
        close (pipefds[1]);
      }
      close (pipefds[0]);
      outcmd = NULL;
      break;
    default:
      if (pipefds[0] != 0) {
        dup2 (pipefds[0], 0);
        close (pipefds[0]);
      }
      close (pipefds[1]);
      parseline (outcmd);
      if (infile) {
        fprintf (stderr, "syntax error: < in pipe reader\n");</pre>
        exit (1);
      }
      break;
    }
  }
  if (infile) {
    if ((fd = open (infile, O_RDONLY)) < 0) {
      perror (infile);
      exit (1);
    }
    if (fd != 0) {
      dup2 (fd, 0);
      close (fd);
    }
  }
  if (outfile) {
    if ((fd = open (outfile, O_WRONLY | O_CREAT | O_TRUNC, 0666)) < 0) {
      perror (outfile);
      exit (1);
    }
    if (fd != 1) {
      dup2 (fd, 1);
```

```
Mon Mar 23 21:03:47 2020
                                                3
pipesh.c
      close (fd);
    }
  }
  if (errfile) {
    if ((fd = open (errfile, O_WRONLY | O_CREAT | O_TRUNC, 0666)) < 0) {
     perror (errfile);
      exit (1);
    }
    if (fd != 2) {
     dup2 (fd, 2);
      close (fd);
    }
  }
  execvp (av[0], av);
  perror (av[0]);
  exit (1);
}
int
main (void)
{
  char buf[512];
  char *line;
  int pid;
  avreserve (10);
  for (;;) {
    write (2, "$ ", 2);
    if (!(line = fgets (buf, sizeof (buf), stdin))) {
     write (2, "EOF\n", 4);
      exit (0);
    }
    parseline (line);
    if (!av[0])
     continue;
    switch (pid = fork ()) {
    case -1:
      perror ("fork");
      break;
    case 0:
      doexec ();
      break;
    default:
     waitpid (pid, NULL, 0);
     break;
    }
  }
}
```